### ОБРАЗОВАТЕЛЬНОЕ УЧРЕЖДЕНИЕ ФОНД «ПЕДАГОГИЧЕСКИЙ УНИВЕРСИТЕТ «ПЕРВОЕ СЕНТЯБРЯ»

«УТВЕРЖДАЮ» Президент Образовательного учреждения Фонд «Педагогический университет "Первое сентября"»

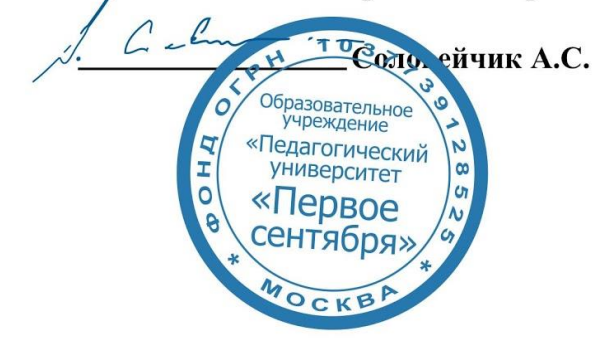

**Программа** 

**дополнительного профессионального образования (повышения квалификации)**

#### **Как разнообразить школьный урок: практические рекомендации по созданию цифрового урока**

**Автор:**  Кузнецов Илья Николаевич

**Москва 2020** 

## **Раздел 1. ХАРАКТЕРИСТИКА ПРОГРАММЫ.**

**1.1. Цель реализации программы:** совершенствование профессиональных компетенций педагогов в области использования современных цифровых технологий для создания уроков и проведения занятий с детьми.

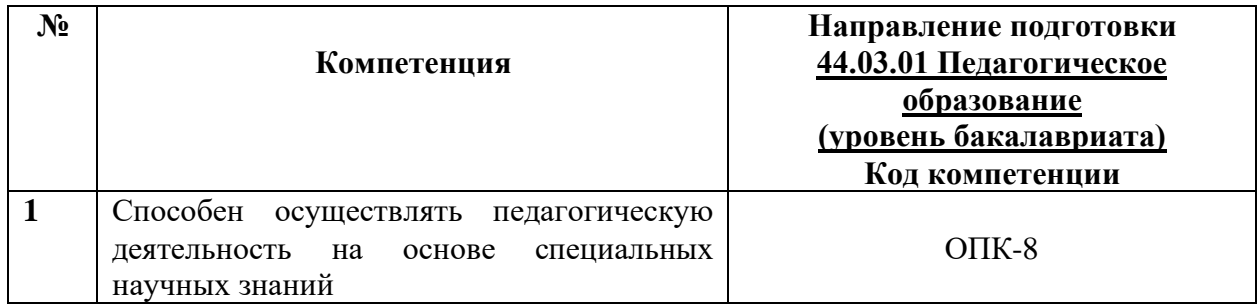

## **1.2.** Планируемые результаты обучения

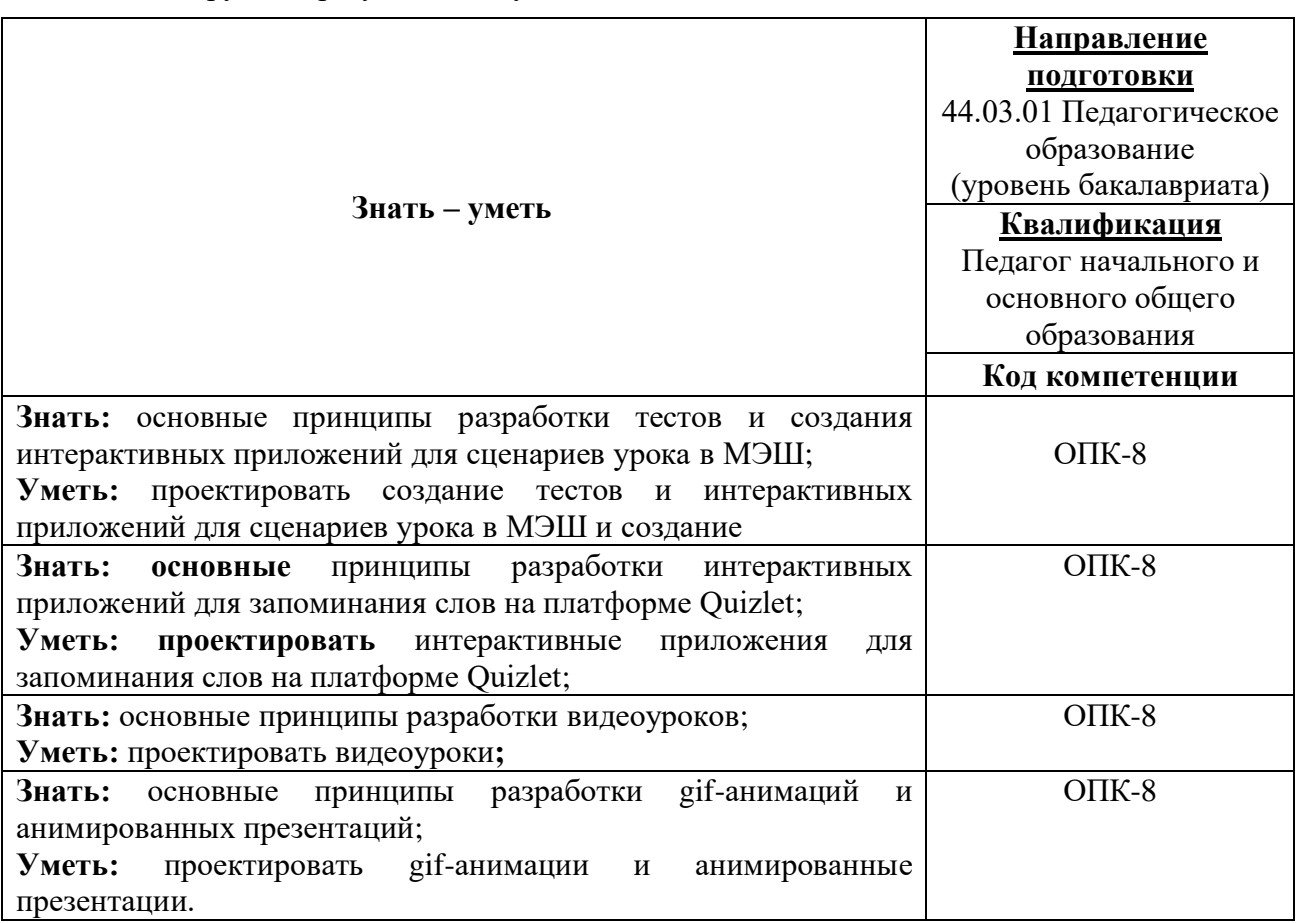

**1.3. Категория обучающихся:** уровень образования ВО, направление подготовки – «Педагогическое образование»; область профессиональной деятельности – начальное, основное и среднее общее образование.

**1.4. Программа реализуется** с применением дистанционных образовательных технологий.

## **1.5. Срок освоения программы: 16** ч.

**Режим занятий –** 6 ч. в неделю.

**Раздел 2. СОДЕРЖАНИЕ ПРОГРАММЫ** 

**2.1. Учебно-тематический план программы направления дополнительного профессионального образования (повышения квалификации).**

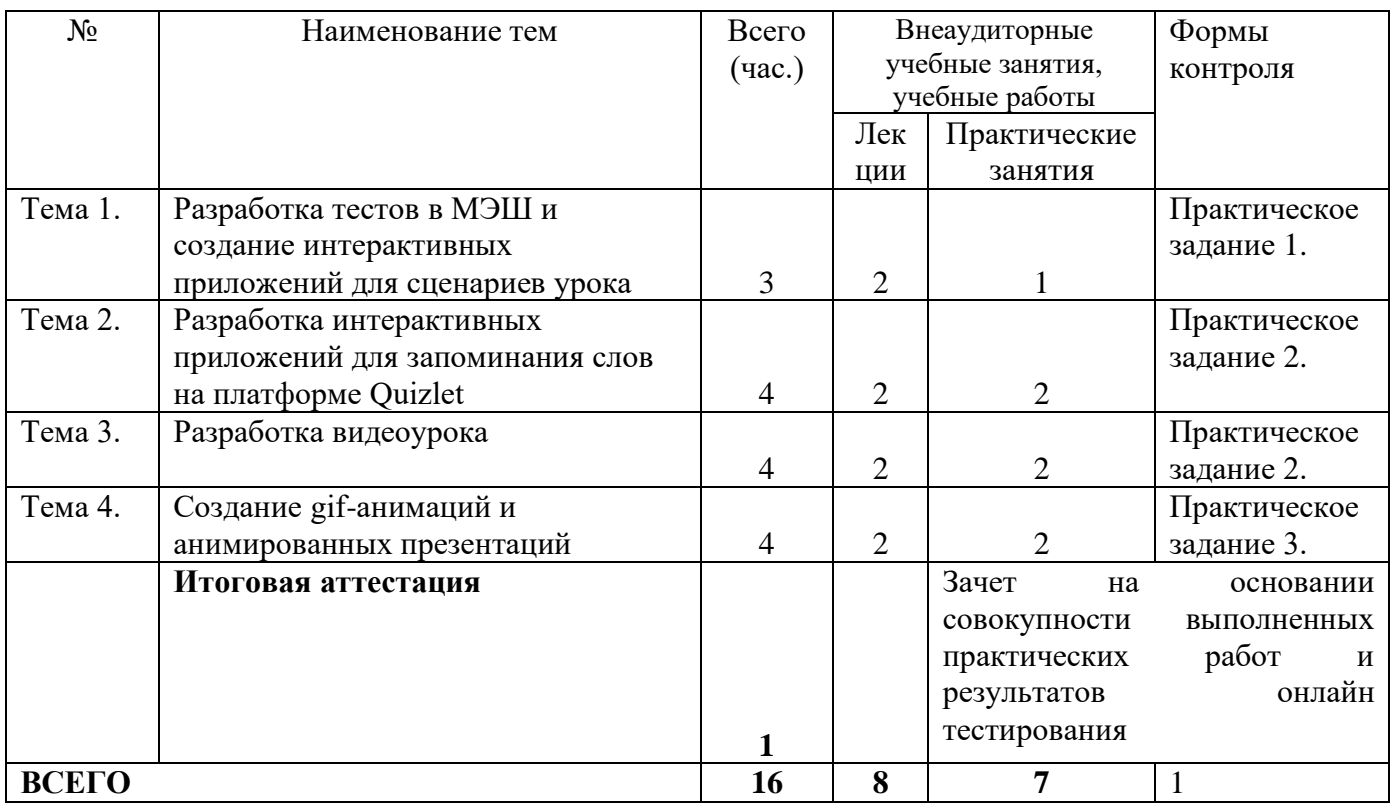

# **2.3. Учебная программа**

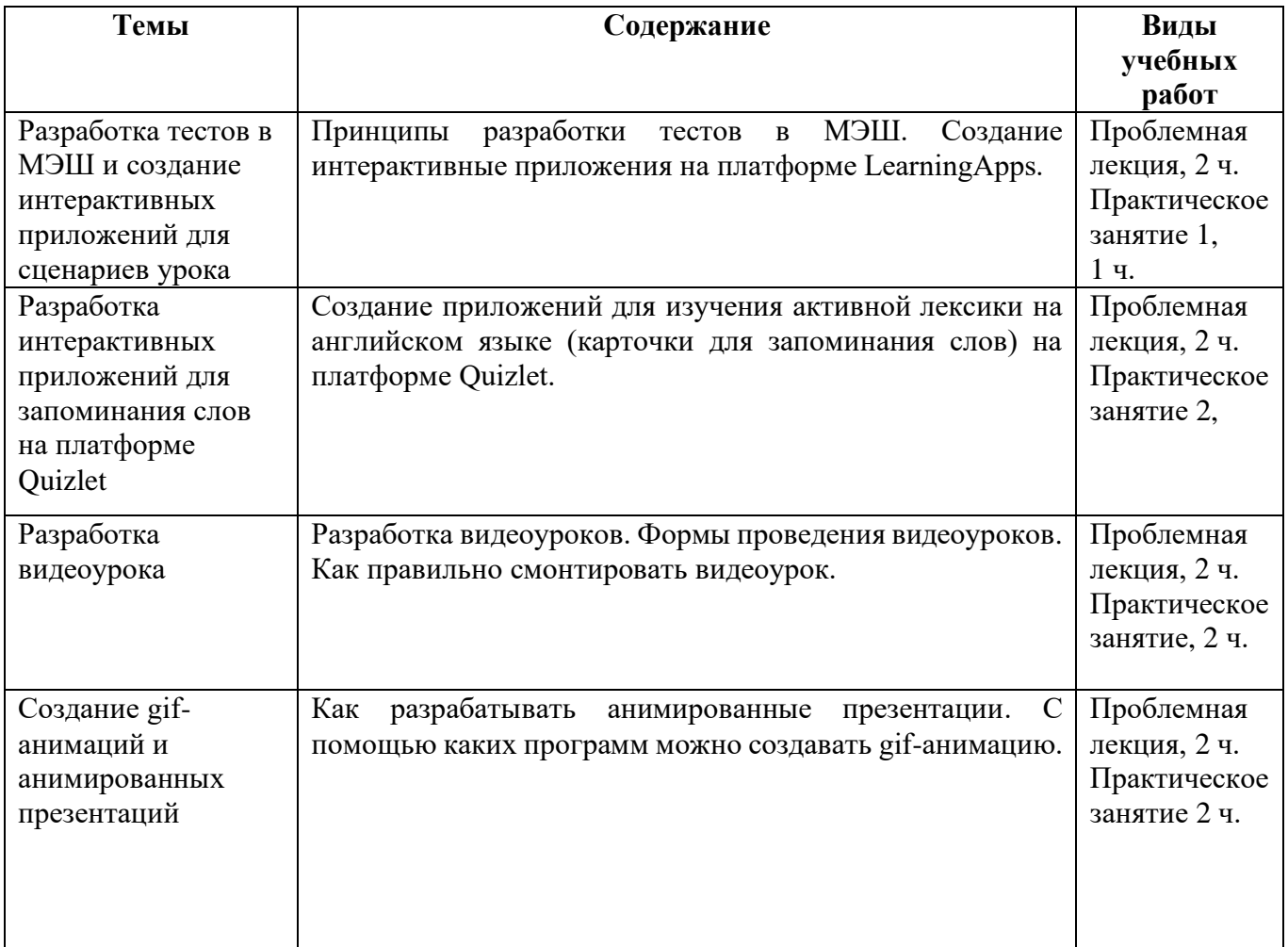

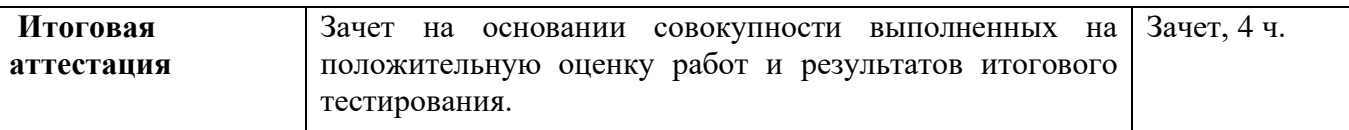

### **Раздел 3. Формы аттестации и оценочные материалы.**

Формы текущего контроля: выполнение практических заданий, онлайн тестирование по темам образовательной программы.

Текущий контроль включает в себя выполнение практических заданий и онлайн тестирование по темам образовательной программы.

*Требования к практическим занятиям.* 

Выполнение практических заданий оценивается положительно при условии их выполнения на основе заданных алгоритмов и использования рабочих учебных материалов, которые были предложены обучающимся.

Ответы на практические задания оформляются в печатном виде: шрифт: Times New Roman, размер шрифта – 12 pt, положение на странице – по ширине текста, отступы с каждой стороны страницы – 2 см., междустрочный интервал – 1,15 pt..

Все учебные материалы размещаются на странице курса на сайте Университета. Слушатель получает результат проверки работ на странице курса в разделе «Обучение».

Взаимодействие слушателей с администрацией и преподавателями Университета осуществляется через Личный кабинет. Здесь можно задать вопросы и узнать результаты оценивания выполнения практических заданий.

*Примеры тестовых вопросов.* 

- 1. Верно ли утверждение: платформа "Quizlet" подходит для разработки приложений только для изучения иностранных языков?
- 1) Да, верно,
- 2) Нет, не верно, можно сгенерировать приложения для любых учебных дисциплин,
	- 2. Верно ли утверждение: на платформе "Quizlet" обязательна регистрация для создания приложений?
- 1) нет неверно
- 2) да, верно
	- 3. Как называется комплект карточек и приложений для зопинания слов на платформе "Quizlet"?
- 1) Учебный модуль
- 2) Набор карточек
- 3) тестовые задания

4. Что НЕ ВХОДИТ в комплект, из которого состоит 1 понятие учебного модуля?

- 1) термин,
- 2) определение
- 3) ссылка на источник
- 4) картинка
	- 5. Верно ли утверждение: на платформе "Quizlet" нет звукового сопровождения терминов
- 1) да верно
- 2) нет, не верно

6. Что НЕ ВХОДИТ в блок «Изучать» учебного модуля на платформе "Quizlet"?

- 1) Карточки
- 2) Заучивание
- 3) Гравитация

*Критерии оценивания результатов тестирования.* 

Для успешной сдачи тестирования необходимо набрать не менее 66 % по каждому тесту. Если по одному из них тестируемый получил менее 66 %, он имеет право еще раз пройти повторное тестирование по данному тесту.

**Итоговая аттестация** *осуществляется*, в том числе на основании совокупности работ, выполненных на положительную оценку и результатов тестирований.

### **Оценка: зачтено/ не зачтено.**

Обучающийся считается аттестованным, если: оценка за выполнение практических заданий – зачтено; результат итогового тестирования – 66 и более % выполнения заданий.

### **Раздел 4. Организационно-педагогические условия реализации программы.**

### **4.1. Материально-технические условия реализации программы.**

- техническое обеспечение: ПК, локальная сеть, выход в Интернет;

- *программное обеспечение: операционная система Microsoft Windows 7, пакет программ Microsoft Office 2010, браузер Google Chrome или Mozilla Firefox.*